# Package 'rMVP'

July 17, 2020

<span id="page-0-0"></span>Type Package Title Memory-Efficient, Visualize-Enhanced, Parallel-Accelerated GWAS Tool Version 1.0.3 Date 2020-07-16 Description A memory-efficient, visualize-enhanced, parallel-accelerated Genome-Wide Association Study (GWAS) tool. It can (1) effectively process large data, (2) rapidly evaluate population structure, (3) efficiently estimate variance components several algorithms, (4) implement parallel-accelerated association tests of markers three methods, (5) globally efficient design on GWAS process computing, (6) enhance visualization of related information. 'rMVP' contains three models GLM (Alkes Price (2006) <DOI:10.1038/ng1847>), MLM (Jianming Yu (2006) <DOI:10.1038/ng1702>) and FarmCPU (Xiaolei Liu (2016) <doi:10.1371/journal.pgen.1005767>); variance components estimation methods EMMAX (Hyunmin Kang (2008) <DOI:10.1534/genetics.107.080101>;), FaSTLMM (method: Christoph Lippert (2011) <DOI:10.1038/nmeth.1681>, R implementation from 'GAPIT2': You Tang and Xiaolei Liu (2016) <DOI:10.1371/journal.pone.0107684> and 'SUPER': Qishan Wang and Feng Tian (2014) <DOI:10.1371/journal.pone.0107684>), and HE regression (Xiang Zhou (2017) <DOI:10.1214/17-AOAS1052>). License Apache License 2.0

#### SystemRequirements C++11

URL <https://github.com/xiaolei-lab/rMVP>

#### BugReports <https://github.com/xiaolei-lab/rMVP/issues>

Imports utils, stats, methods, graphics, grDevices, MASS, Rcpp, bigmemory

Depends  $R$  ( $>= 3.3$ )

LinkingTo Rcpp, RcppArmadillo, RcppEigen, RcppProgress, BH, bigmemory

#### NeedsCompilation yes

Suggests knitr, testthat, rmarkdown

RoxygenNote 6.1.1

Maintainer Xiaolei Liu <xiaoleiliu@mail.hzau.edu.cn>

Author Lilin Yin [aut],

Haohao Zhang [aut], Zhenshuang Tang [aut], Jingya Xu [aut], Dong Yin [aut], Zhiwu Zhang [aut], Xiaohui Yuan [aut], Mengjin Zhu [aut], Shuhong Zhao [aut], Xinyun Li [aut], Qishan Wang [ctb], Feng Tian [ctb], Hyunmin Kang [ctb], Xiang Zhou [ctb], Xiaolei Liu [cre, aut, cph]

#### Repository CRAN

Date/Publication 2020-07-17 08:30:02 UTC

## R topics documented:

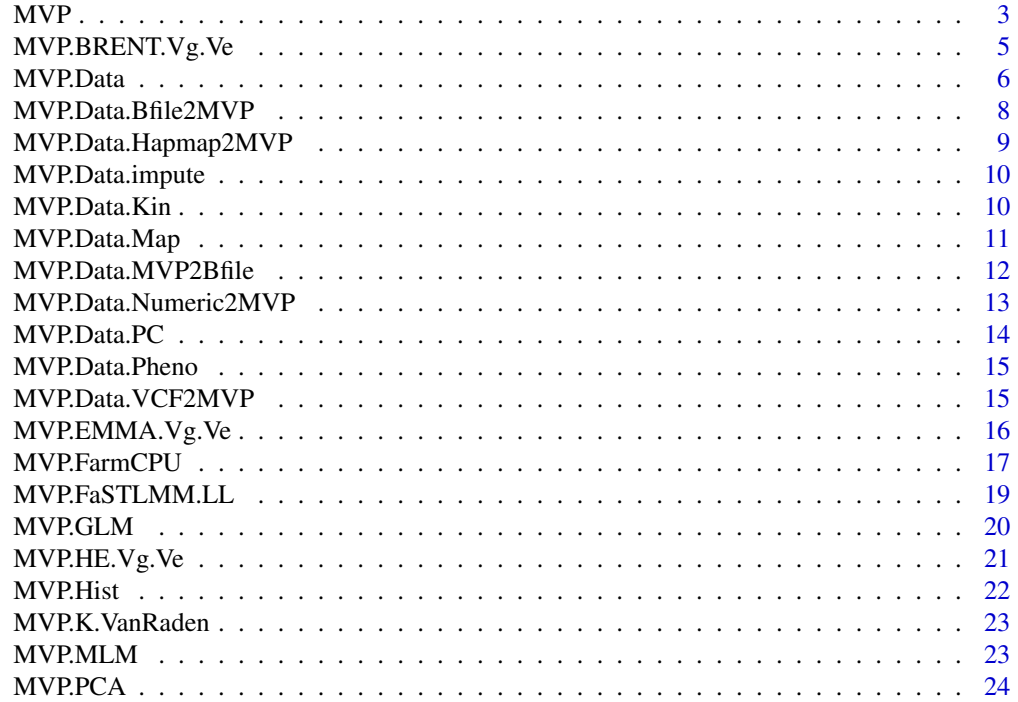

<span id="page-2-0"></span>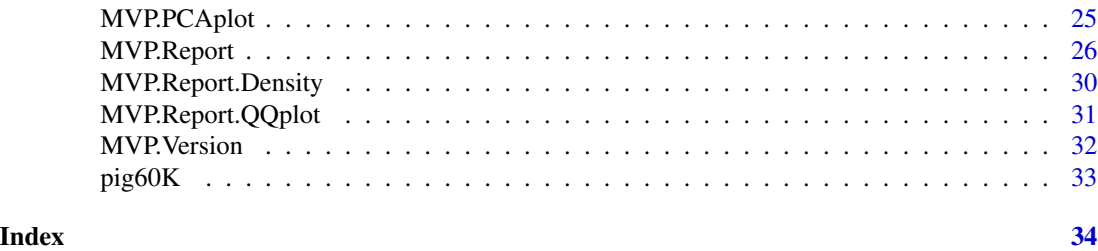

MVP *MVP, Memory-efficient, Visualization-enhanced, Parallel-accelerated*

#### Description

Object 1: To perform GWAS using General Linear Model (GLM), Mixed Linear Model (MLM), and FarmCPU model Object 2: To calculate kinship among individuals using Varaden method Object 3: Estimate variance components using EMMA, FaST-LMM, and HE regression Object 4: Generate high-quality figures

#### Usage

```
MVP(phe, geno, map, K = NULL, nPC.GLM = NULL, nPC.MLM = NULL,
 nPC.FarmCPU = NULL, CV.GLM = NULL, CV.MLM = NULL,
 CV.FarmCPU = NULL, REML = NULL, priority = "speed",
  ncpus = detectCores(logical = FALSE), vc.method = c("BRENT", "EMMA",
  "HE"), method = c("GLM", "MLM", "FarmCPU"), p.threshold = NA,
 QTN.threshold = 0.01, method.bin = "static", bin.size = c(5e+05),
  5e+06, 5e+07), bin.selection = seq(10, 100, 10), maxLoop = 10,
 permutation.threshold = FALSE, permutation.rep = 100, memo = NULL,
  outpath = getwd(), col = c("#4197d8", "#f8c120", "#413496",
  "#495226", "#d60b6f", "#e66519", "#d581b7", "#83d3ad", "#7c162c",
  "#26755d", file.output = TRUE, file.type = "jpg", dpi = 300,
  threshold = 0.05, verbose = TRUE)
```
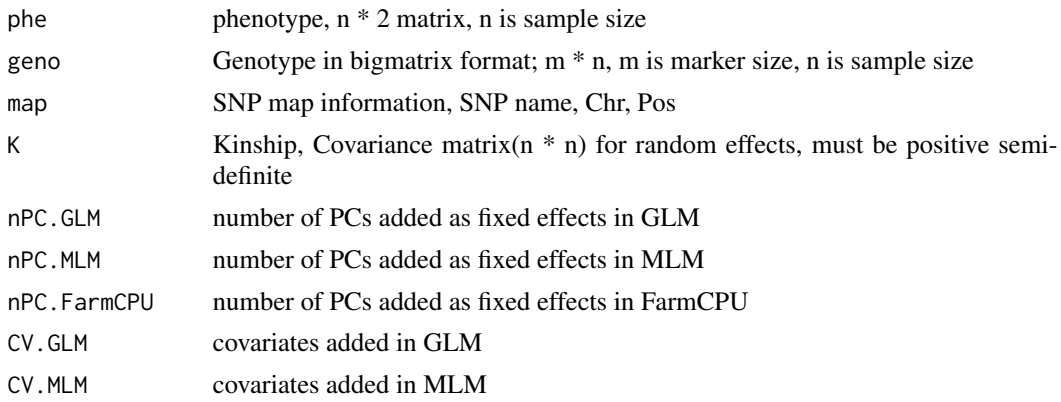

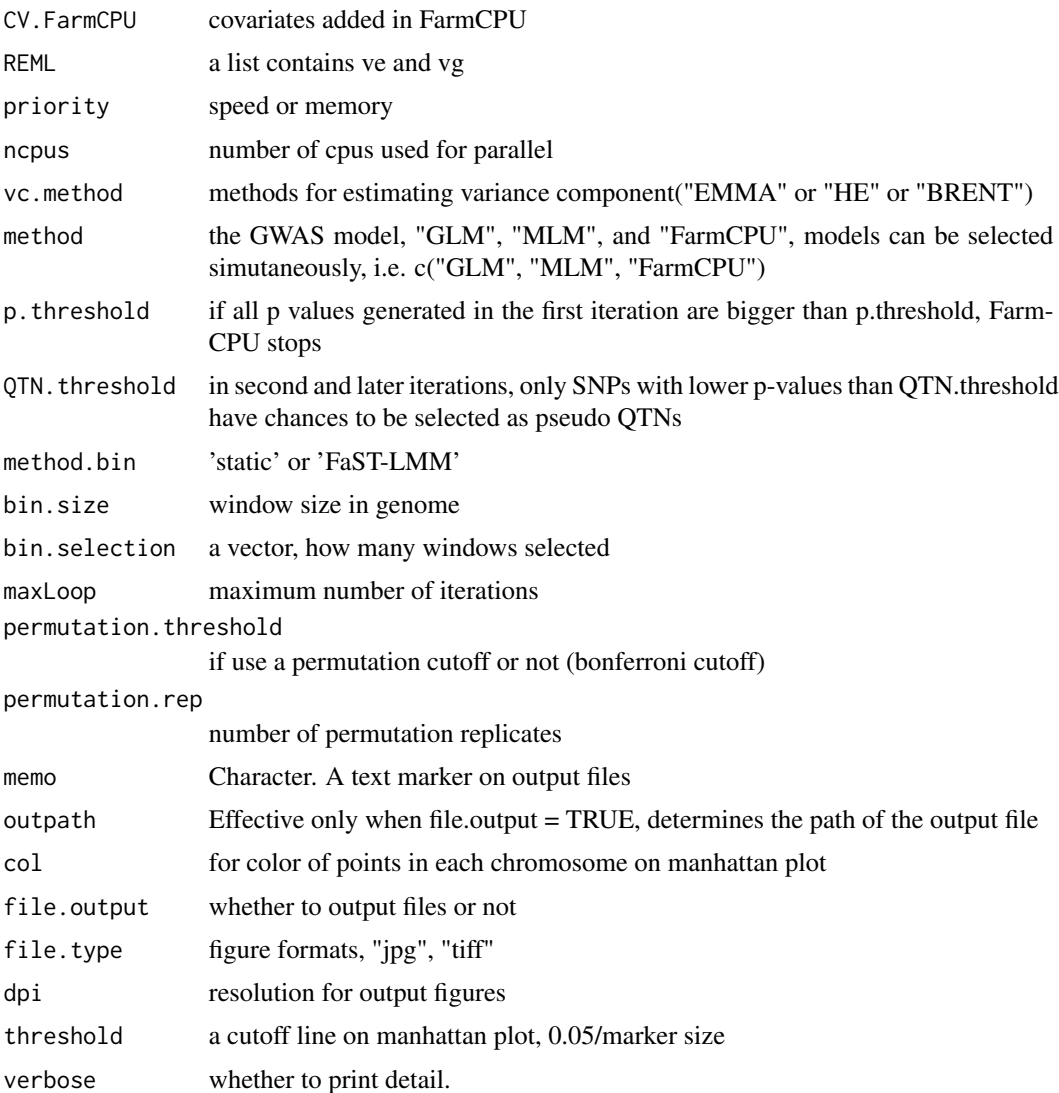

#### Details

Build date: Aug 30, 2017 Last update: Dec 14, 2018

#### Value

a m \* 2 matrix, the first column is the SNP effect, the second column is the P values Output: MVP.return\$map - SNP map information, SNP name, Chr, Pos Output: MVP.return\$glm.results p-values obtained by GLM method Output: MVP.return\$mlm.results - p-values obtained by MLM method Output: MVP.return\$farmcpu.results - p-values obtained by FarmCPU method

#### Author(s)

Lilin Yin, Haohao Zhang, and Xiaolei Liu

#### <span id="page-4-0"></span>MVP.BRENT. Vg. Ve 5

#### Examples

```
phePath <- system.file("extdata", "07_other", "mvp.phe", package = "rMVP")
phenotype <- read.table(phePath, header=TRUE)
print(dim(phenotype))
genoPath <- system.file("extdata", "06_mvp-impute", "mvp.imp.geno.desc", package = "rMVP")
genotype <- attach.big.matrix(genoPath)
print(dim(genotype))
mapPath <- system.file("extdata", "06_mvp-impute", "mvp.imp.geno.map", package = "rMVP")
map <- read.table(mapPath , head = TRUE)
opts <- options(rMVP.OutputLog2File = FALSE)
mvp <- MVP(phe=phenotype, geno=genotype, map=map, maxLoop=3,
  method=c("GLM", "MLM", "FarmCPU"), file.output=FALSE, ncpus=1)
str(mvp)
options(opts)
```

```
MVP.BRENT.Vg.Ve MVP.BRENT.Vg.Ve variance component estimation using the BRENT
                      method
```
#### Description

MVP.BRENT.Vg.Ve variance component estimation using the BRENT method

#### Usage

```
MVP.BRENT.Vg.Ve(y, X, eigenK, verbose = FALSE)
```
#### Arguments

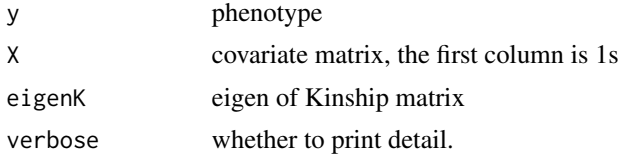

#### Value

vg, ve, and delta

```
phePath <- system.file("extdata", "07_other", "mvp.phe", package = "rMVP")
phenotype <- read.table(phePath, header=TRUE)
print(dim(phenotype))
genoPath <- system.file("extdata", "06_mvp-impute", "mvp.imp.geno.desc", package = "rMVP")
genotype <- attach.big.matrix(genoPath)
```

```
print(dim(genotype))
eigenK <- eigen(MVP.K.VanRaden(genotype))
vc <- MVP.BRENT.Vg.Ve(y=phenotype[,2], X=matrix(1, nrow(phenotype)), eigenK=eigenK)
print(vc)
```
MVP.Data *MVP.Data: To prepare data for MVP package Author: Xiaolei Liu, Lilin Yin and Haohao Zhang Build date: Aug 30, 2016 Last update: Sep 12, 2018*

#### Description

MVP.Data: To prepare data for MVP package Author: Xiaolei Liu, Lilin Yin and Haohao Zhang Build date: Aug 30, 2016 Last update: Sep 12, 2018

#### Usage

```
MVP.Data(fileMVP = NULL, fileVCF = NULL, fileHMP = NULL,
  fileBed = NULL, fileNum = NULL, fileMap = NULL, filePhe = NULL,
  fileInd = NULL, fileKin = NULL, filePC = NULL, out = "mvp",
  sep.num = "\t", auto_transpose = TRUE, sep.map = "\t",
  sep.phe = "\t", sep.kin = "\t", sep.pc = "\t",
  type.geno = "char", pheno_cols = NULL, SNP.impute = "Major",
 maxLine = 10000, priority = "speed", pcs.keep = 5,
 verbose = TRUE, ncpus = NULL, ...)
```
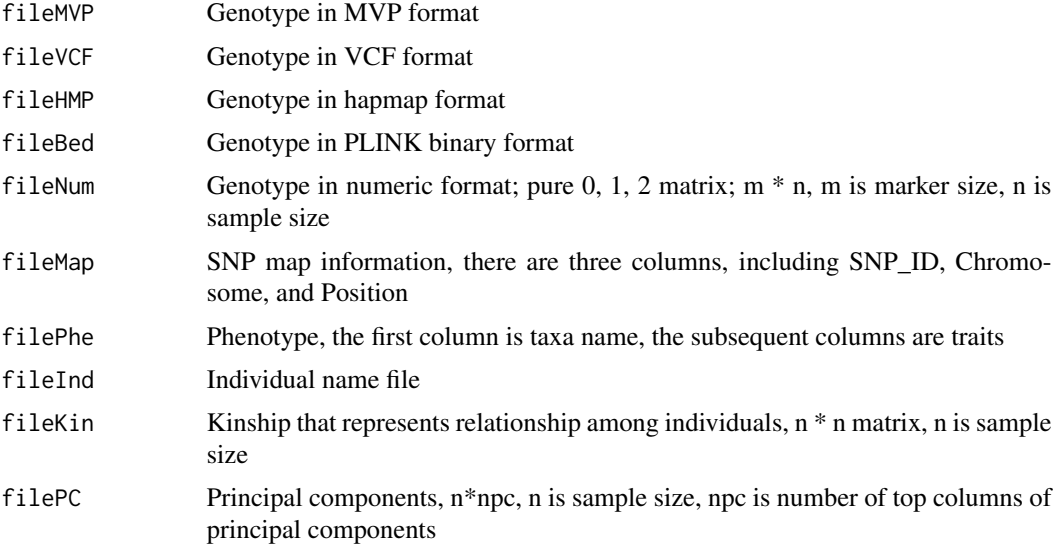

<span id="page-5-0"></span>

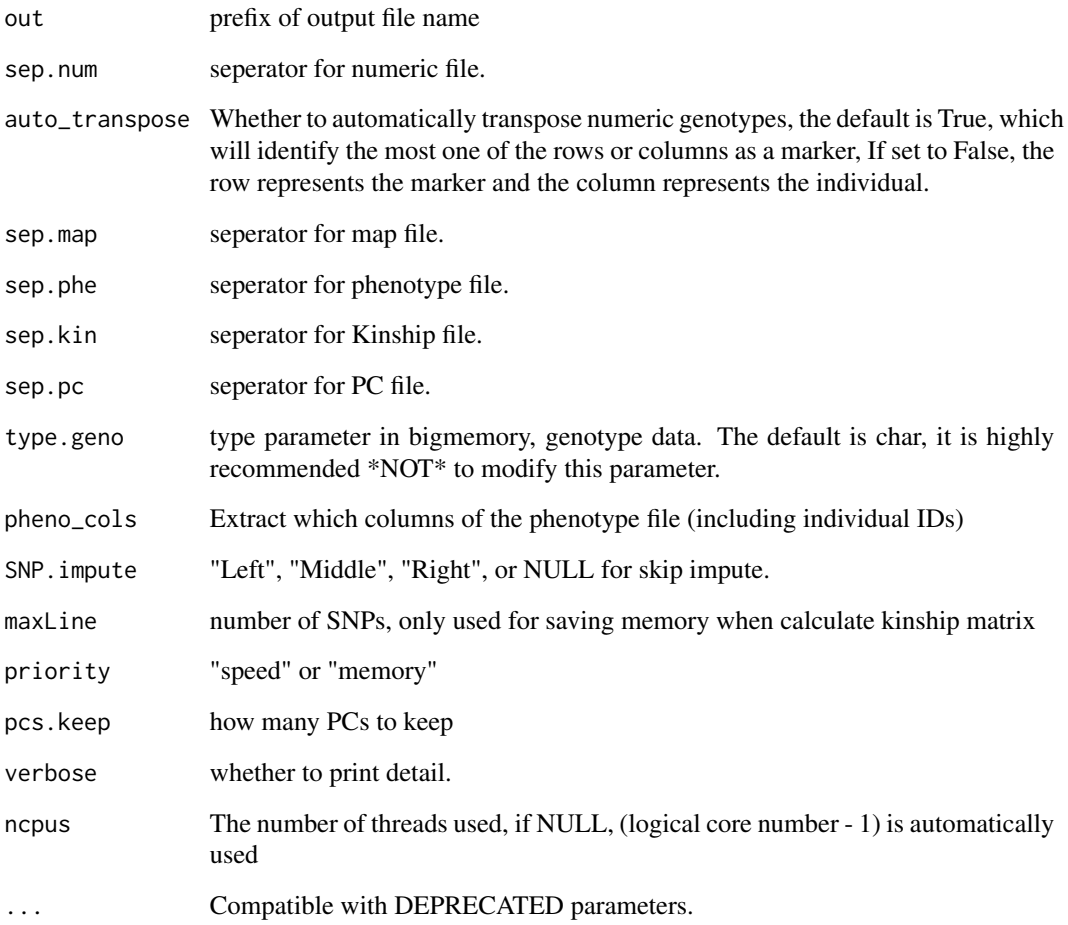

#### Value

NULL Output files: genotype.desc, genotype.bin: genotype file in bigmemory format phenotype.phe: ordered phenotype file, same taxa order with genotype file map.map: SNP information k.desc, k.bin: Kinship matrix in bigmemory format pc.desc, pc.bin: PC matrix in bigmemory format Requirement: fileHMP, fileBed, and fileNum can not input at the same time

```
bfilePath <- file.path(system.file("extdata", "02_bfile", package = "rMVP"), "mvp")
opts <- options(rMVP.OutputLog2File = FALSE)
MVP.Data(fileBed=bfilePath, out=tempfile("outfile"), ncpus=1)
options(opts)
```
<span id="page-7-0"></span>

MVP.Data.Bfile2MVP: To transform plink binary data to MVP package Author: Haohao Zhang Build date: Sep 12, 2018

#### Usage

```
MVP.Data.Bfile2MVP(bfile, out = "mvp", maxLine = 10000,
 priority = "speed", type.geno = "char", threads = 0,
  verbose = TRUE)
```
#### Arguments

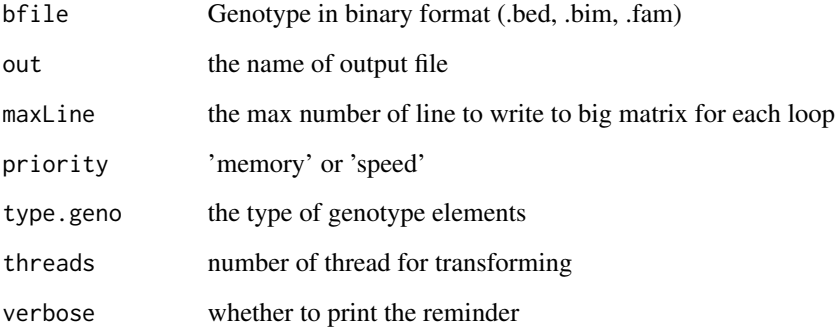

#### Value

number of individuals and markers. Output files: genotype.desc, genotype.bin: genotype file in bigmemory format phenotype.phe: ordered phenotype file, same taxa order with genotype file map.map: SNP information

```
bfilePath <- file.path(system.file("extdata", "02_bfile", package = "rMVP"), "mvp")
MVP.Data.Bfile2MVP(bfilePath, tempfile("outfile"))
```
<span id="page-8-0"></span>MVP.Data.Hapmap2MVP *MVP.Data.Hapmap2MVP: To transform Hapmap data to MVP package Author: Haohao Zhang Build date: Sep 12, 2018*

#### Description

MVP.Data.Hapmap2MVP: To transform Hapmap data to MVP package Author: Haohao Zhang Build date: Sep 12, 2018

#### Usage

```
MVP.Data.Hapmap2MVP(hmp_file, out = "mvp", maxLine = 10000,
  type.geno = "char", threads = 1, verbose = TRUE)
```
#### Arguments

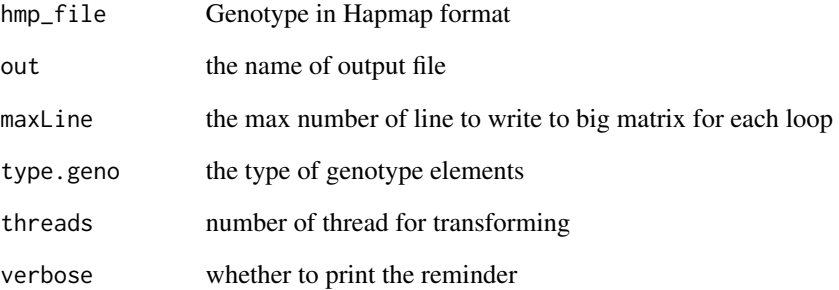

#### Value

number of individuals and markers. Output files: genotype.desc, genotype.bin: genotype file in bigmemory format phenotype.phe: ordered phenotype file, same taxa order with genotype file map.map: SNP information

```
hapmapPath <- system.file("extdata", "03_hapmap", "mvp.hmp.txt", package = "rMVP")
MVP.Data.Hapmap2MVP(hapmapPath, tempfile("outfile"))
```
<span id="page-9-0"></span>MVP.Data.impute *MVP.Data.impute: To impute the missing genotype Author: Haohao Zhang Build date: Sep 12, 2018*

#### Description

MVP.Data.impute: To impute the missing genotype Author: Haohao Zhang Build date: Sep 12, 2018

#### Usage

MVP.Data.impute(mvp\_prefix, out = NULL, method = "Major", ncpus = NULL, verbose = TRUE)

#### Arguments

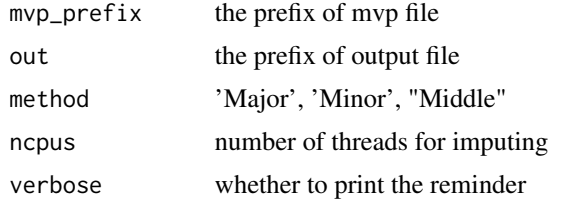

#### Value

NULL Output files: imputed genotype file

#### Examples

```
mvpPath <- file.path(system.file("extdata", "05_mvp", package = "rMVP"), "mvp")
MVP.Data.impute(mvpPath, tempfile("outfile"), ncpus=1)
```
MVP.Data.Kin *Kinship*

#### Description

Kinship

#### Usage

```
MVP.Data.Kin(fileKin = TRUE, mvp_prefix = "mvp", out = NULL,
  priority = "speed", sep = "\setminus t", cpus = 1, verbose = TRUE)
```
#### <span id="page-10-0"></span>MVP.Data.Map 11

#### Arguments

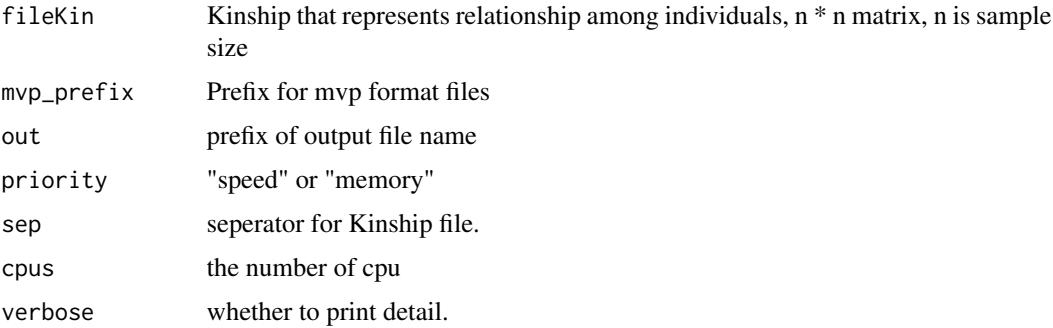

#### Value

Output file: <out>.kin.bin <out>.kin.desc

#### Examples

```
geno <- file.path(system.file("extdata", "06_mvp-impute", package = "rMVP"), "mvp.imp")
MVP.Data.Kin(TRUE, mvp_prefix=geno, out=tempfile("outfile"))
```
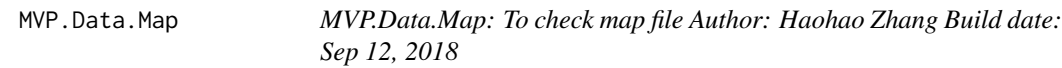

#### Description

MVP.Data.Map: To check map file Author: Haohao Zhang Build date: Sep 12, 2018

#### Usage

```
MVP.Data.Map(map, out = "mvp", \text{cols} = 1:5, header = TRUE,
  sep = "\t", verbose = TRUE)
```
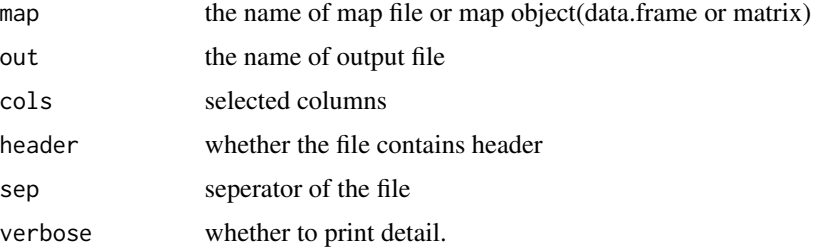

#### <span id="page-11-0"></span>Value

Output file: <out>.map

#### Examples

```
mapPath <- system.file("extdata", "05_mvp", "mvp.geno.map", package = "rMVP")
```

```
MVP.Data.Map(mapPath, tempfile("outfile"))
```
MVP.Data.MVP2Bfile *MVP.Data.MVP2Bfile: To transform MVP data to binary format Author: Haohao Zhang Build date: Sep 12, 2018*

#### Description

MVP.Data.MVP2Bfile: To transform MVP data to binary format Author: Haohao Zhang Build date: Sep 12, 2018

#### Usage

```
MVP.Data.MVP2Bfile(bigmat, map, pheno = NULL, out = "mvp.plink",
  verbose = TRUE)
```
#### Arguments

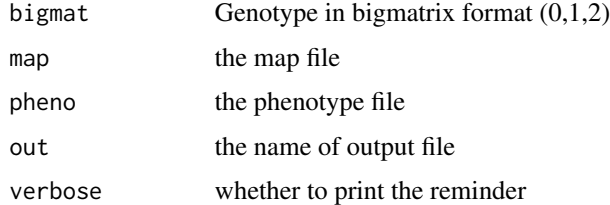

#### Value

NULL Output files: .bed, .bim, .fam

```
bigmat <- as.big.matrix(matrix(1:6, 3, 2))
map <- matrix(c("rs1", "rs2", "rs3", 1, 1, 1, 10, 20, 30), 3, 3)
MVP.Data.MVP2Bfile(bigmat, map, out=tempfile("outfile"))
```
<span id="page-12-0"></span>MVP.Data.Numeric2MVP *MVP.Data.Numeric2MVP: To transform Numeric data to MVP package Author: Haohao Zhang Build date: Sep 12, 2018*

#### Description

MVP.Data.Numeric2MVP: To transform Numeric data to MVP package Author: Haohao Zhang Build date: Sep 12, 2018

#### Usage

```
MVP.Data.Numeric2MVP(num_file, map_file, out = "mvp", maxLine = 10000,
  priority = "speed", row_names = FALSE, col_names = FALSE,
  type.geno = "char", auto_transpose = TRUE, verbose = TRUE)
```
#### Arguments

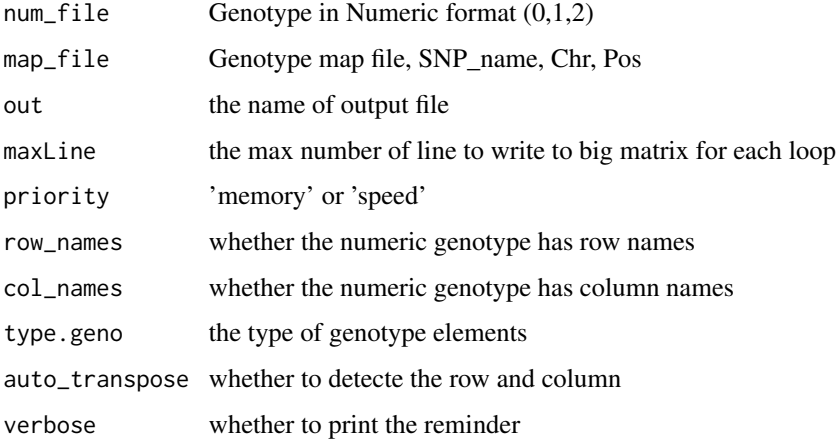

#### Value

number of individuals and markers. Output files: genotype.desc, genotype.bin: genotype file in bigmemory format phenotype.phe: ordered phenotype file, same taxa order with genotype file map.map: SNP information

```
numericPath <- system.file("extdata", "04_numeric", "mvp.num", package = "rMVP")
mapPath <- system.file("extdata", "04_numeric", "mvp.map", package = "rMVP")
MVP.Data.Numeric2MVP(numericPath, mapPath, tempfile("outfile"))
```
<span id="page-13-0"></span>

Principal component analysis

#### Usage

```
MVP.Data.PC(filePC = TRUE, mvp_prefix = "mvp", K = NULL,
  out = NULL, pcs.keep = 5, priority = "speed", sep = "\t",
  cpus = 1, verbose = TRUE)
```
#### Arguments

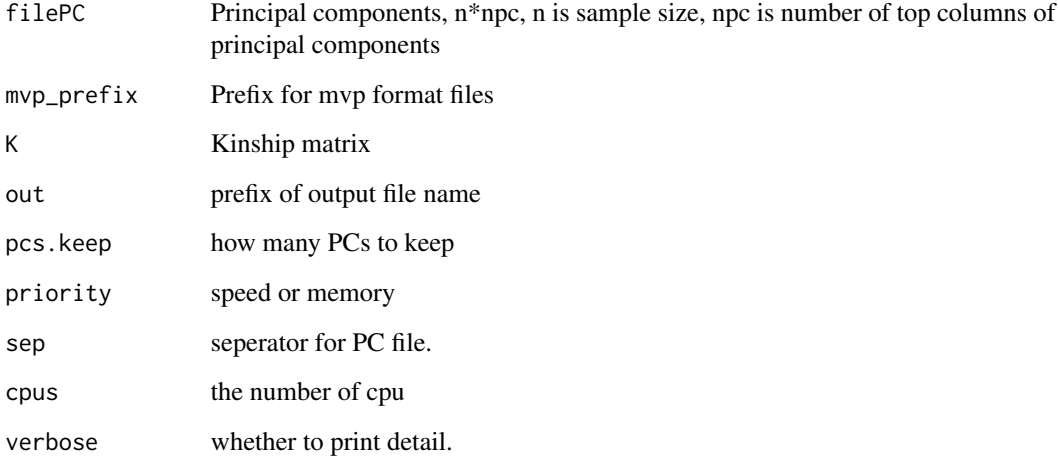

#### Value

Output file: <out>.pc.bin <out>.pc.desc

```
geno <- file.path(system.file("extdata", "06_mvp-impute", package = "rMVP"), "mvp.imp")
MVP.Data.PC(TRUE, mvp_prefix=geno, out=tempfile("outfile"))
```
<span id="page-14-0"></span>MVP.Data.Pheno *MVP.Data.Pheno: To clean up phenotype file Author: Haohao Zhang Build date: Sep 12, 2018*

#### Description

MVP.Data.Pheno: To clean up phenotype file Author: Haohao Zhang Build date: Sep 12, 2018

#### Usage

```
MVP.Data.Pheno(pheno_file, out = "mvp", cols = NULL, header = TRUE,
  sep = " \tt \check{}</math>, missing = c(NA, "NA", "-9", 9999), verbose = TRUE)
```
#### Arguments

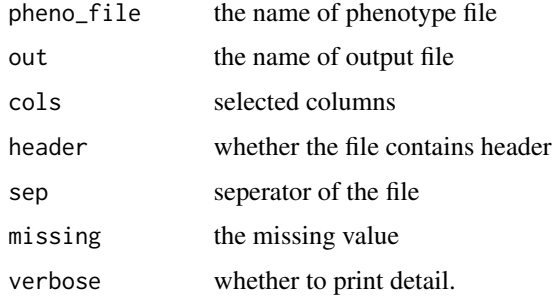

#### Value

NULL Output files: cleaned phenotype file

#### Examples

```
phePath <- system.file("extdata", "07_other", "mvp.phe", package = "rMVP")
MVP.Data.Pheno(phePath, out=tempfile("outfile"))
```
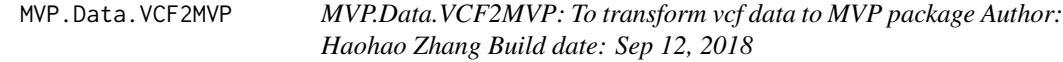

#### Description

Accept the | or / separated markers, any variant sites that are not 0 or 1 will be considered NA.

#### <span id="page-15-0"></span>Usage

```
MVP.Data.VCF2MVP(vcf_file, out = "mvp", maxLine = 10000,
  type.geno = "char", threads = 1, verbose = TRUE)
```
#### Arguments

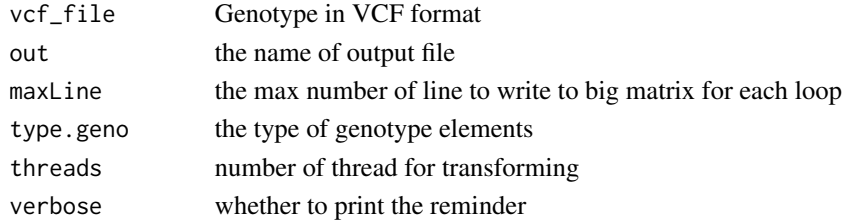

#### Value

number of individuals and markers. Output files: genotype.desc, genotype.bin: genotype file in bigmemory format phenotype.phe: ordered phenotype file, same taxa order with genotype file map.map: SNP information

#### Examples

```
vcfPath <- system.file("extdata", "01_vcf", "mvp.vcf", package = "rMVP")
MVP.Data.VCF2MVP(vcfPath, tempfile("outfile"))
```
MVP.EMMA.Vg.Ve *Estimate variance components using EMMA*

#### Description

Build date: August 30, 2016 Last update: January 27, 2017

#### Usage

```
MVP.EMMA.Vg.Ve(y, X, K, ngrids = 100, llim = -10, ulim = 10,
 esp = 1e-10
```
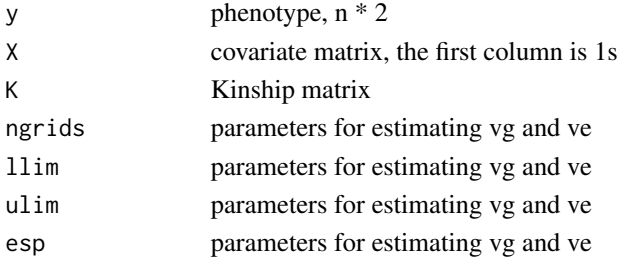

#### <span id="page-16-0"></span>MVP.FarmCPU 17

#### Value

Output: REML - maximum log likelihood Output: delta - exp(root) Output: ve - residual variance Output: vg - genetic variance

#### Author(s)

EMMA (Kang et. al. Genetics, 2008), Modified only for speed up by Xiaolei Liu and Lilin Yin

#### Examples

```
phePath <- system.file("extdata", "07_other", "mvp.phe", package = "rMVP")
phenotype <- read.table(phePath, header=TRUE)
print(dim(phenotype))
genoPath <- system.file("extdata", "06_mvp-impute", "mvp.imp.geno.desc", package = "rMVP")
genotype <- attach.big.matrix(genoPath)
print(dim(genotype))
K <- MVP.K.VanRaden(genotype)
vc <- MVP.EMMA.Vg.Ve(y=phenotype[,2], X=matrix(1, nrow(phenotype)), K=K)
print(vc)
```
#### MVP.FarmCPU *Perform GWAS using FarmCPU method*

#### Description

Date build: Febuary 24, 2013 Last update: May 25, 2017 Requirement: Y, GD, and CV should have same taxa order. GD and GM should have the same order on SNPs

#### Usage

```
MVP.FarmCPU(phe, geno, map, CV = NULL, P = NULL,method.sub = "reward", method.sub.final = "reward",
 method.bin = c("EMMA", "static", "FaST-LMM"), bin.size = c(5e+05,
  5e+06, 5e+07), bin.selection = seq(10, 100, 10),
  memo = "MVP.FarmCPU", Prior = NULL, ncpus = 2, maxLoop = 10,
  threshold.output = 0.01, converge = 1, iteration.output = FALSE,
  p. threshold = NA, QTN.threshold = 0.01, bound = NULL,
  verbose = TRUE)
```
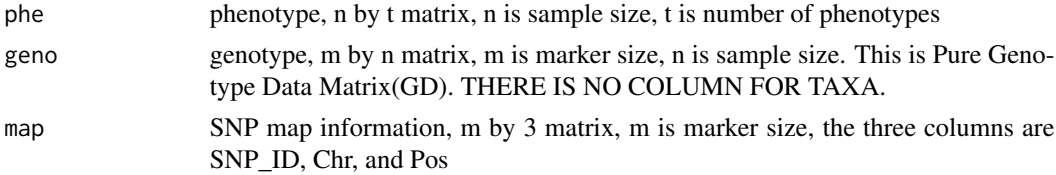

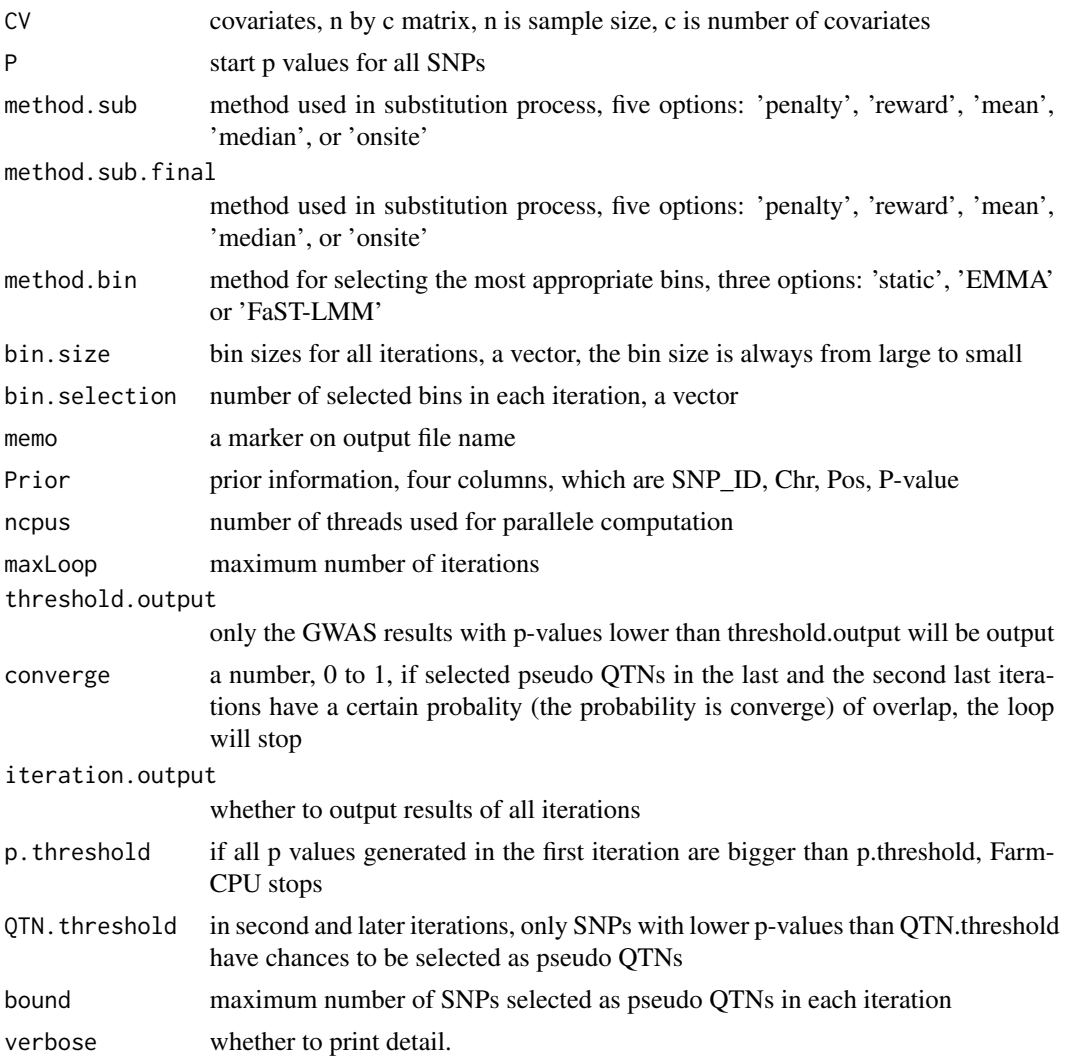

#### Value

a m by 4 results matrix, m is marker size, the four columns are SNP\_ID, Chr, Pos, and p-value

#### Author(s)

Xiaolei Liu and Zhiwu Zhang

```
phePath <- system.file("extdata", "07_other", "mvp.phe", package = "rMVP")
phenotype <- read.table(phePath, header=TRUE)
idx <- !is.na(phenotype[, 2])
phenotype <- phenotype[idx, ]
print(dim(phenotype))
genoPath <- system.file("extdata", "06_mvp-impute", "mvp.imp.geno.desc", package = "rMVP")
```
#### <span id="page-18-0"></span>MVP.FaSTLMM.LL 19

```
genotype <- attach.big.matrix(genoPath)
genotype <- deepcopy(genotype, cols=idx)
print(dim(genotype))
mapPath <- system.file("extdata", "06_mvp-impute", "mvp.imp.geno.map", package = "rMVP")
map <- read.table(mapPath , head = TRUE)
```
farmcpu <- MVP.FarmCPU(phe=phenotype,geno=genotype,map=map,maxLoop=2,method.bin="static") str(farmcpu)

MVP.FaSTLMM.LL *Evaluation of the maximum likelihood using FaST-LMM method*

#### Description

Last update: January 11, 2017

#### Usage

```
MVP.FaSTLMM.LL(pheno, snp.pool, X0 = NULL, ncpus = 2)
```
#### Arguments

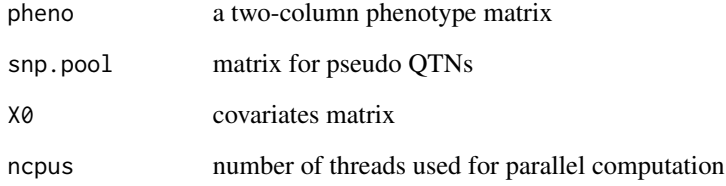

#### Value

Output: beta - beta effect Output: delta - delta value Output: LL - log-likelihood Output: vg genetic variance Output: ve - residual variance

#### Author(s)

Xiaolei Liu (modified)

<span id="page-19-0"></span>

Build date: Aug 30, 2016 Last update: May 25, 2017

#### Usage

MVP.GLM(phe, geno,  $CV = NULL$ ,  $cpu = 1$ , verbose = TRUE)

#### Arguments

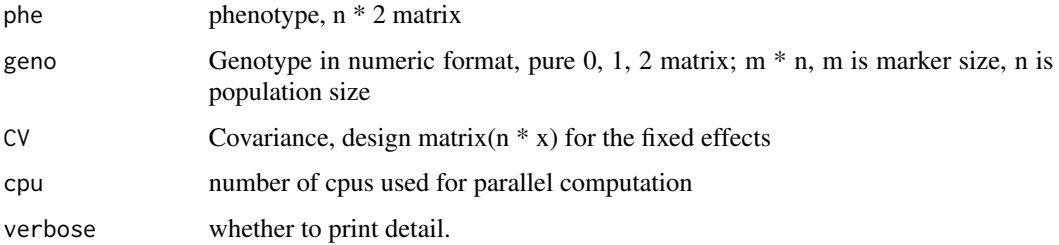

#### Value

m \* 2 matrix, the first column is the SNP effect, the second column is the P values

#### Author(s)

Lilin Yin and Xiaolei Liu

```
phePath <- system.file("extdata", "07_other", "mvp.phe", package = "rMVP")
phenotype <- read.table(phePath, header=TRUE)
idx <- !is.na(phenotype[, 2])
phenotype <- phenotype[idx, ]
print(dim(phenotype))
genoPath <- system.file("extdata", "06_mvp-impute", "mvp.imp.geno.desc", package = "rMVP")
genotype <- attach.big.matrix(genoPath)
genotype <- deepcopy(genotype, cols=idx)
print(dim(genotype))
glm <- MVP.GLM(phe=phenotype, geno=genotype)
str(glm)
```
<span id="page-20-0"></span>

Build date: Feb 2, 2017 Last update: Feb 2, 2019

#### Usage

MVP.HE.Vg.Ve(y, X, K)

#### Arguments

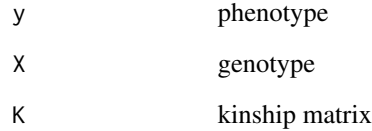

#### Value

vg, ve, and delta

#### Author(s)

Translated from C++(GEMMA, Xiang Zhou) to R by: Haohao Zhang

```
phePath <- system.file("extdata", "07_other", "mvp.phe", package = "rMVP")
phenotype <- read.table(phePath, header=TRUE)
print(dim(phenotype))
genoPath <- system.file("extdata", "06_mvp-impute", "mvp.imp.geno.desc", package = "rMVP")
genotype <- attach.big.matrix(genoPath)
print(dim(genotype))
```

```
K <- MVP.K.VanRaden(genotype)
vc <- MVP.HE.Vg.Ve(y=phenotype[,2], X=matrix(1, nrow(phenotype)), K=K)
print(vc)
```
<span id="page-21-0"></span>

Phenotype distribution histogram

#### Usage

```
MVP.Hist(phe, col = c("dodgerblue4", "olivedrab4", "violetred",
  "darkgoldenrod1", "purple4"), breakNum = 15, memo = NULL,
  outpath = getwd(), test.method = "auto", file.type = "pdf",
  file.output = TRUE, dpi = 300)
```
#### Arguments

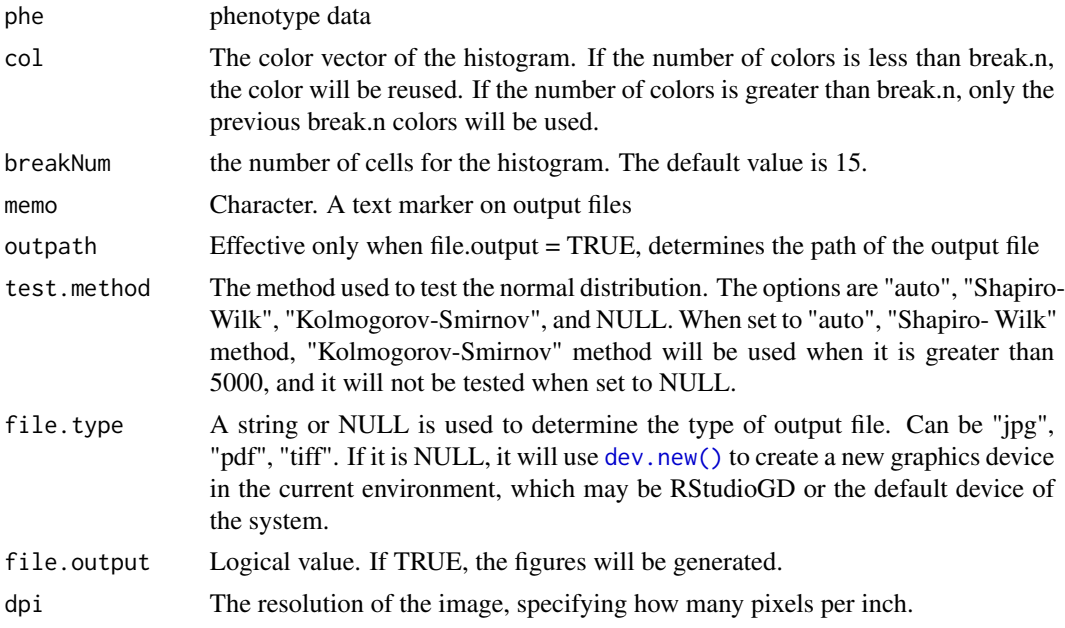

#### Value

Output file: MVP.Phe\_Distribution.<trait>.<type>

#### Examples

```
phePath <- system.file("extdata", "07_other", "mvp.phe", package = "rMVP")
phe <- read.table(phePath, header=TRUE)
```
MVP.Hist(phe, file.output = FALSE)

<span id="page-22-0"></span>

Build date: Dec 12, 2016 Last update: Dec 12, 2019

#### Usage

```
MVP.K.VanRaden(M, priority = c("speed", "memory"), cpu = 1,verbose = TRUE)
```
#### Arguments

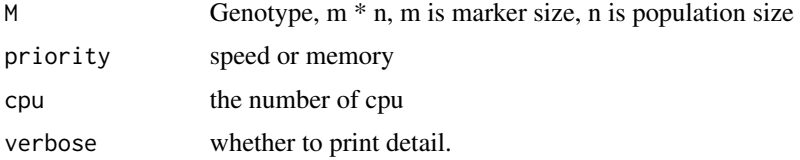

#### Value

K,  $n * n$  matrix

#### Examples

```
genoPath <- system.file("extdata", "06_mvp-impute", "mvp.imp.geno.desc", package = "rMVP")
genotype <- attach.big.matrix(genoPath)
print(dim(genotype))
```
K <- MVP.K.VanRaden(genotype)

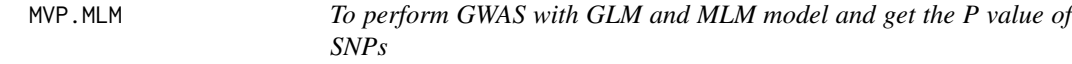

#### Description

Build date: Aug 30, 2016 Last update: Aug 30, 2016

#### Usage

```
MVP.MLM(phe, geno, K = NULL, eigenK = NULL, CV = NULL, REML = NULL,cpu = 1, vc.method = c("BRENT", "EMMA", "HE"), verbose = TRUE
```
#### <span id="page-23-0"></span>Arguments

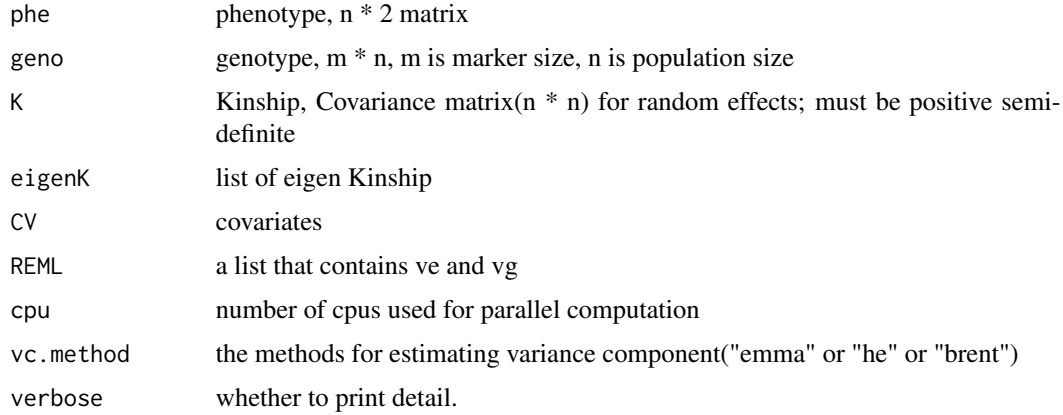

#### Value

results: a m \* 2 matrix, the first column is the SNP effect, the second column is the P values

#### Author(s)

Lilin Yin and Xiaolei Liu

#### Examples

```
phePath <- system.file("extdata", "07_other", "mvp.phe", package = "rMVP")
phenotype <- read.table(phePath, header=TRUE)
idx <- !is.na(phenotype[, 2])
idx <- !is.na(phenotype[, 2])
phenotype <- phenotype[idx, ]
print(dim(phenotype))
genoPath <- system.file("extdata", "06_mvp-impute", "mvp.imp.geno.desc", package = "rMVP")
genotype <- attach.big.matrix(genoPath)
genotype <- deepcopy(genotype, cols=idx)
print(dim(genotype))
K <- MVP.K.VanRaden(genotype)
mlm <- MVP.MLM(phe=phenotype, geno=genotype, K=K)
str(mlm)
```
MVP.PCA *Principal Component Analysis*

#### Description

Build date: Dec 14, 2016 Last update: Oct 29, 2018

#### <span id="page-24-0"></span>MVP.PCAplot 25

#### Usage

```
MVP.PCA(M = NULL, K = NULL, priority = c("speed", "memory"),pcs.keep = 5, cpu = 1, verbose = TRUE)
```
#### Arguments

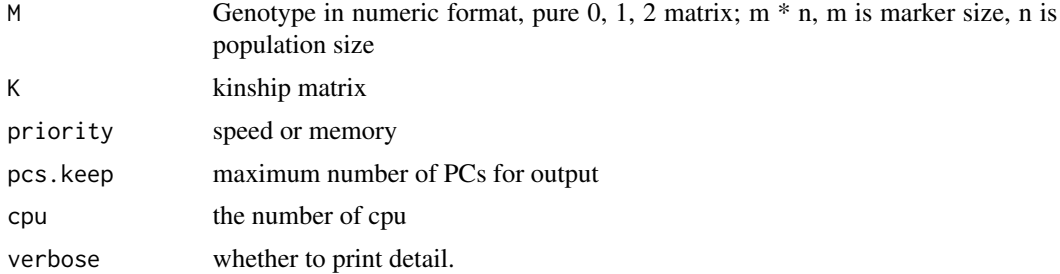

#### Value

Output: PCs - a n  $*$  npc matrix of top number of PCs, n is population size and npc is @param pcs.keep

#### Author(s)

Xiaolei Liu, Lilin Yin and Haohao Zhang

#### Examples

```
genoPath <- system.file("extdata", "06_mvp-impute", "mvp.imp.geno.desc", package = "rMVP")
genotype <- attach.big.matrix(genoPath)
print(dim(genotype))
```
pca <- MVP.PCA(M=genotype) str(pca)

MVP.PCAplot *PCA Plot*

#### Description

PCA Plot

#### Usage

```
MVP.PCAplot(PCA, memo = "MVP", col = NULL, pch = NULL,
 class = NULL, legend.pos = "topright", Ncluster = 1,
 plot3D = FALSE, file.type = "pdf", dpi = 300, box = FALSE,
  file.output = TRUE, outpath = getwd(), verbose = TRUE)
```
#### <span id="page-25-0"></span>Arguments

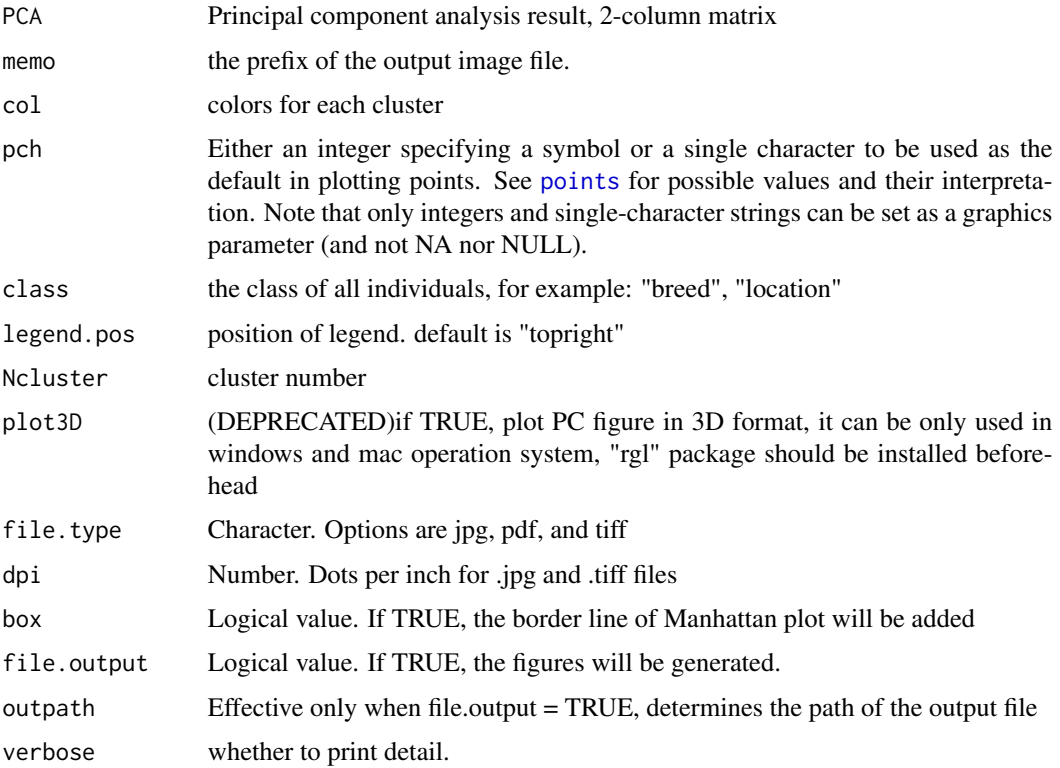

#### Value

Output file: MVP.PCA\_2D.<type>

#### Examples

```
genoPath <- system.file("extdata", "06_mvp-impute", "mvp.imp.geno.desc", package = "rMVP")
geno <- attach.big.matrix(genoPath)
pca <- MVP.PCA(M=geno)
```

```
MVP.PCAplot(PCA=pca, Ncluster=3, class=NULL,
    col=c("red", "green", "yellow"), file.output=FALSE, pch=19)
```
MVP.Report *MVP.Report*

#### Description

MVP.Report

#### MVP.Report 27

#### Usage

```
MVP.Report(MVP, col = c("#4197d8", "#f8c120", "#413496", "#495226",
  "#d60b6f", "#e66519", "#d581b7", "#83d3ad", "#7c162c", "#26755d"),
 bin.size = 1e+06, bin.range = NULL, pch = 19, band = 1,
 H = 1.5, ylim = NULL, cex.axis = 1, lwd.axis = 1.5,
 cex.lab = 1.5, plot.type = "b", multracks = FALSE, cex = c(0.5,1, 1), r = 0.3, x \text{lab} = "Chromosome",
 ylab = expression(-log[10](italic(p))), xaxs = "i", yaxs = "r",
 outward = FALSE, threshold = NULL, threshold.col = "red",
  threshold.lwd = 1, threshold.lty = 2, amplify = FALSE,
  signal.cex = 1.5, signal.pch = 19, signal.col = "red",
  signal.line = 1, highlight = NULL, highlight.cex = 1.5,
 highlight.pch = 19, highlight.col = "green", chr.labels = NULL,
 chr.den.col = "black", cir.band = 1, cir.chr = TRUE,
  cir.chr.h = 1.5, cir.legend = TRUE, cir.legend.cex = 0.6,
  cir.legend.col = "black", LOG10 = TRUE, box = FALSE,conf.int = TRUE, file.output = TRUE, outpath = getwd(),file.type = "jpg", dpi = 300, height = NULL, width = NULL,
 memo = ", verbose = TRUE)
```
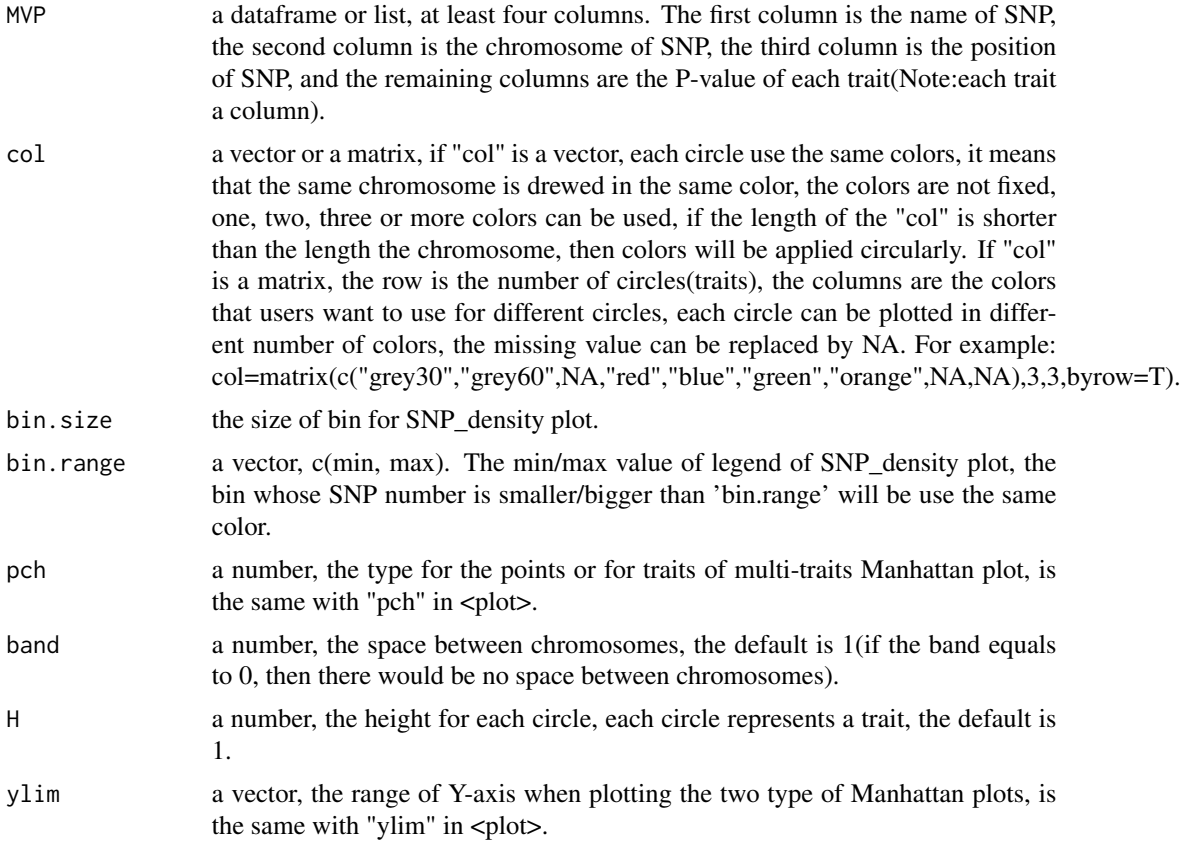

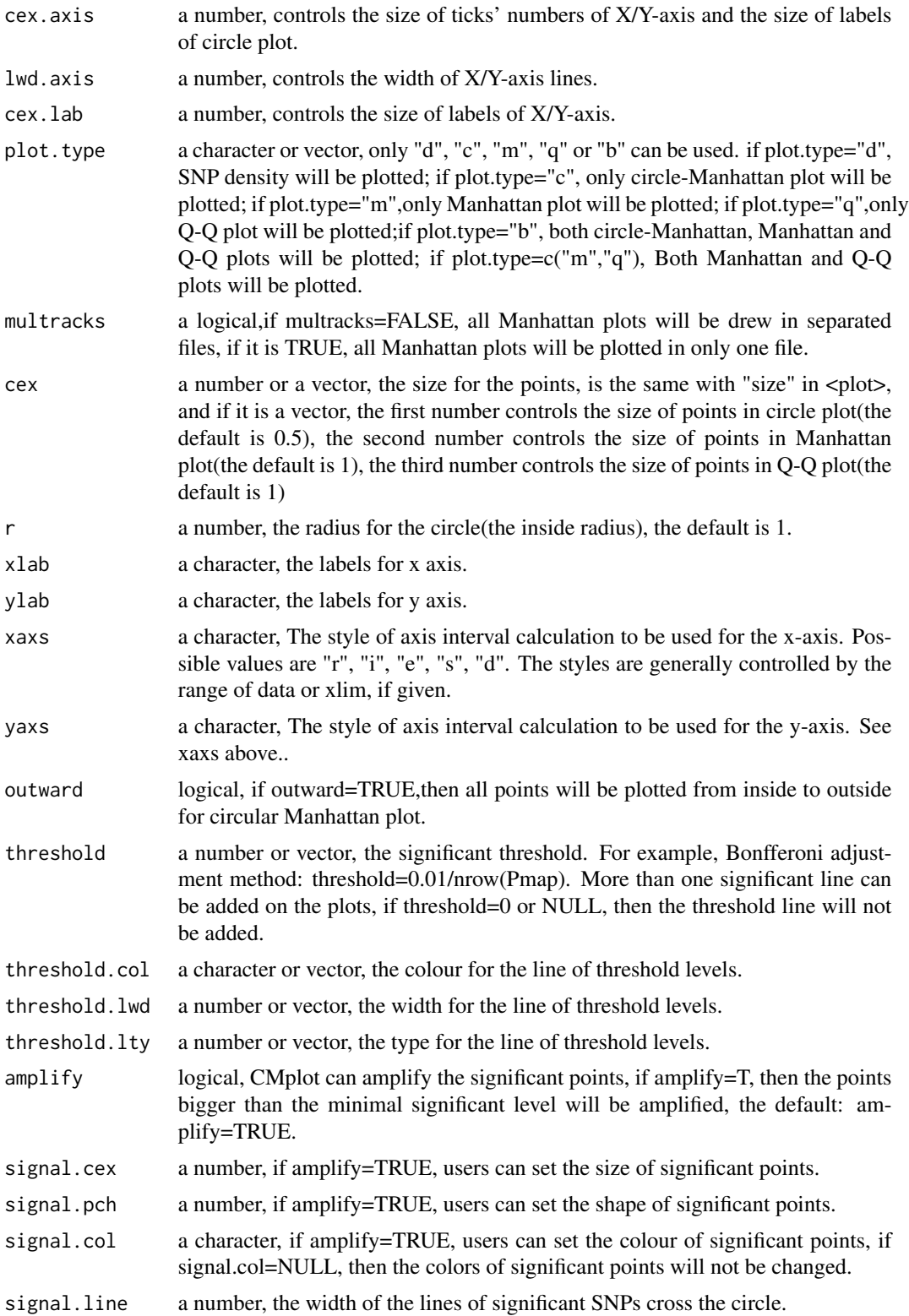

#### MVP.Report 29

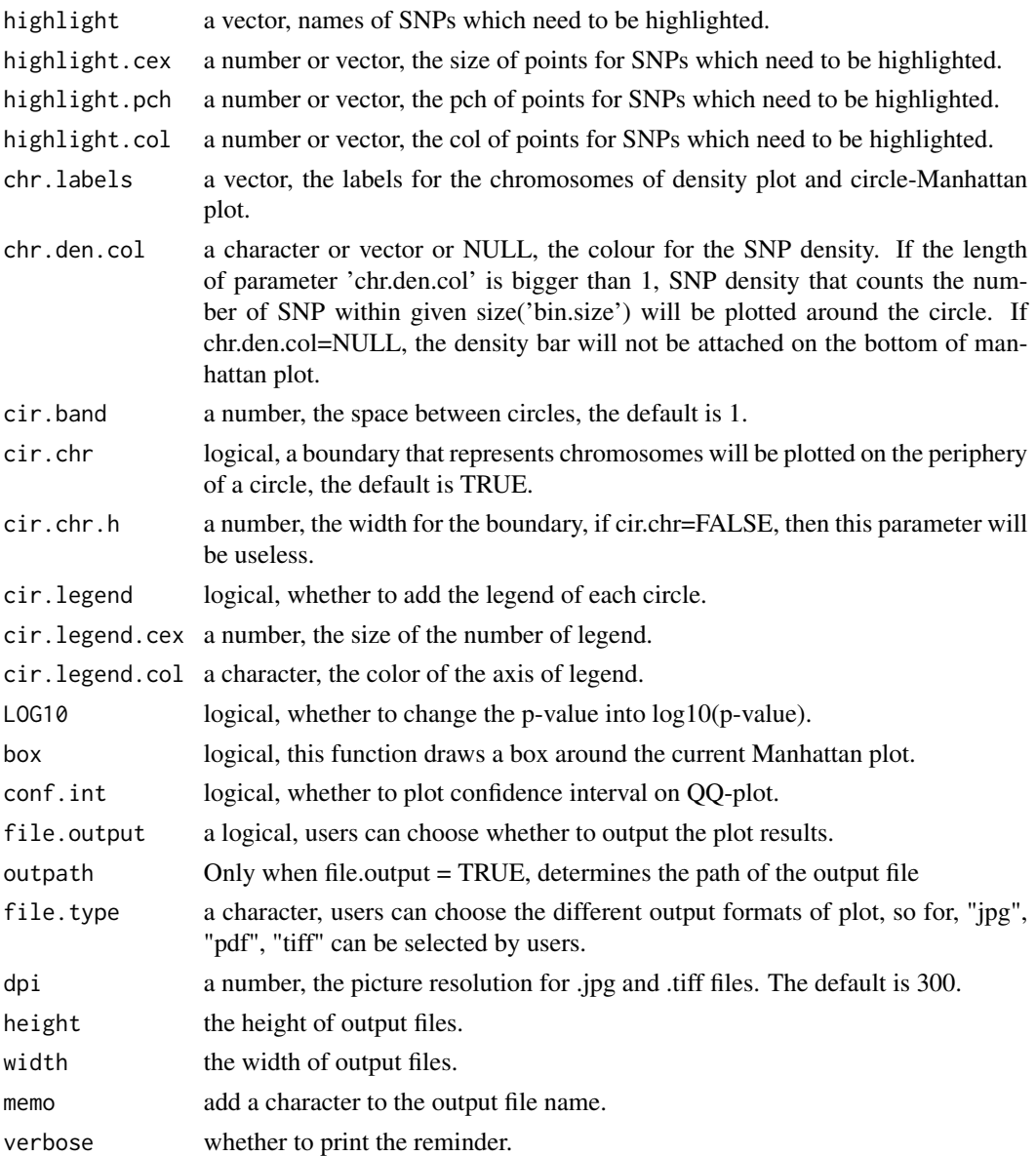

#### Value

Output files

```
data(pig60K, package = "rMVP")
```

```
MVP.Report(pig60K[,c(1:3, 5)], plot.type="m",
   threshold=0.05/nrow(pig60K), file.output=FALSE)
```
<span id="page-29-0"></span>MVP.Report.Density *SNP Density*

#### Description

SNP Density

#### Usage

```
MVP.Report.Density(Pmap, col = c("darkgreen", "yellow", "red"),
  dpi = 300, outpath = getwd(), memo = "MVP", bin.size = 1e+06,
 bin.max = NULL, file.type = "jpg", file.output = TRUE,
  verbose = TRUE)
```
#### Arguments

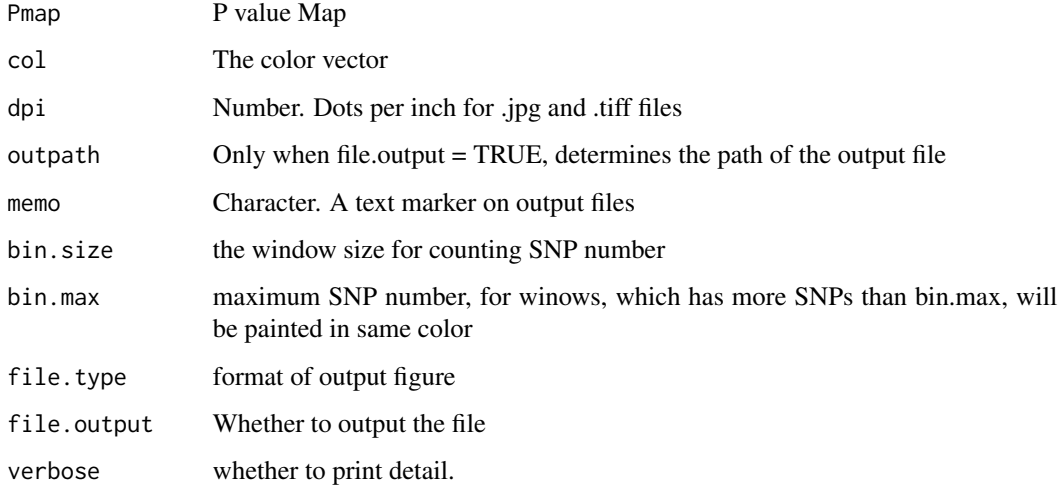

#### Value

Output file: <memo>.SNP\_Density.<type>

#### Examples

```
data(pig60K, package = "rMVP")
```
MVP.Report.Density(pig60K, file.output=FALSE)

<span id="page-30-0"></span>MVP.Report.QQplot *QQ Plot*

#### Description

QQ Plot

#### Usage

```
MVP. Report. QQplot(P. values, taxa_name, col = c("blue"), cex = 0.5,
  threshold = NULL, amplify = TRUE, signal.col = "red",
  signal.pch = 19, signal.cex = 0.8, conf.int = TRUE, cex.axis = 1,
  conf.int.col = "grey", threshold.col = "red", outpath = getwd(),
  file.type = "jpg", memo = "MVP", box = TRUE, dpi = 300,
  file.output = TRUE, verbose = TRUE)
```
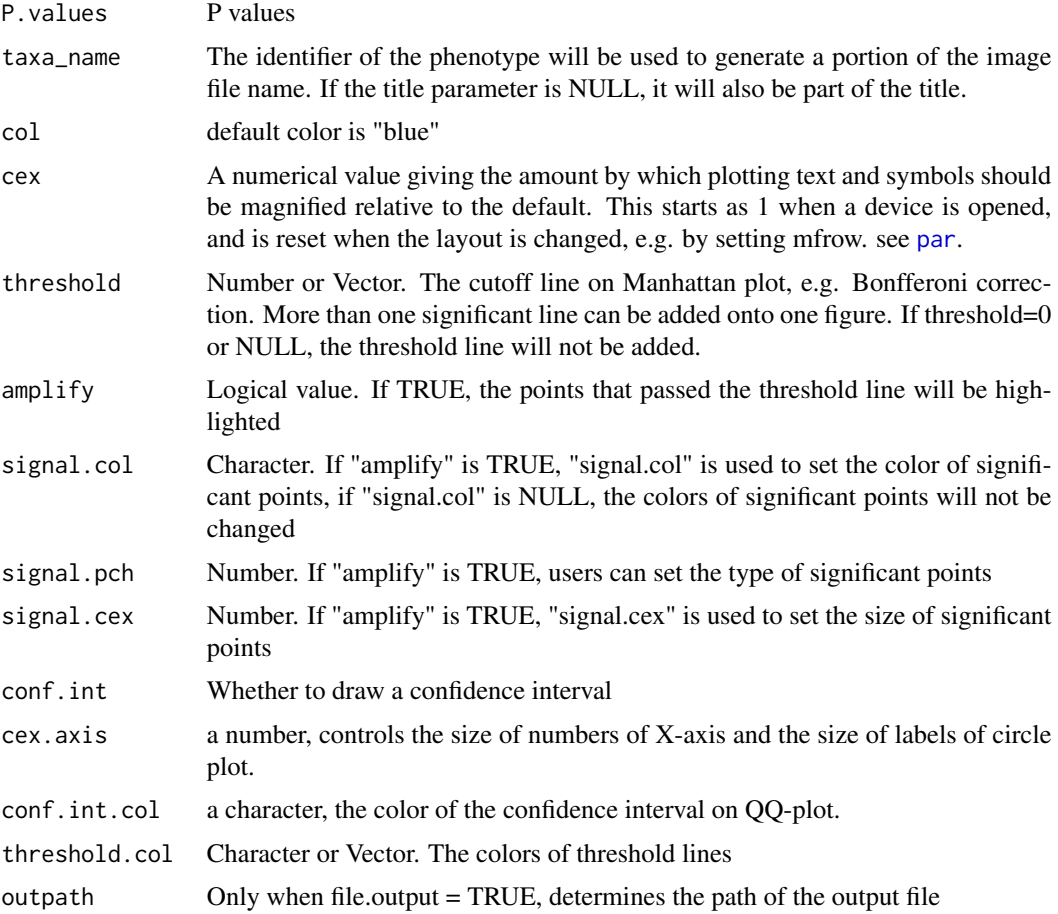

<span id="page-31-0"></span>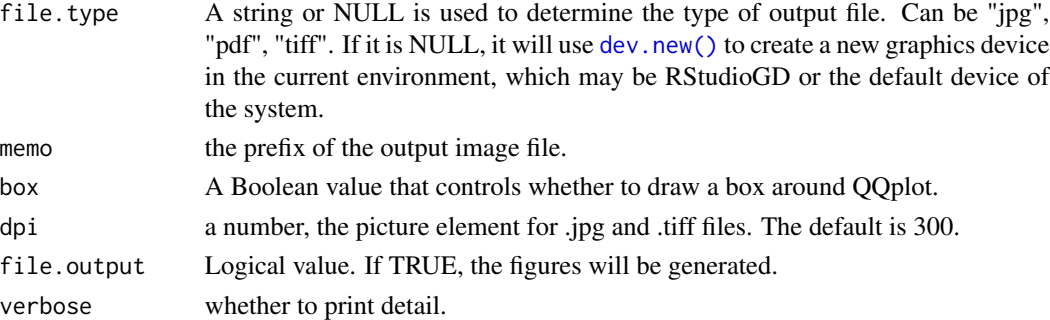

#### Value

Output file: <memo>.QQplot.<taxa\_name>.<type>

#### Examples

```
data(pig60K, package = "rMVP")
```
MVP.Report(pig60K[1:10000,], plot.type="q", file.output=FALSE)

MVP.Version *Print MVP Banner*

#### Description

Build date: Aug 30, 2017 Last update: Dec 12, 2018

#### Usage

```
MVP.Version(width = 60, verbose = TRUE)
```
#### Arguments

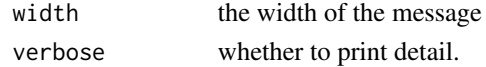

#### Value

version number.

#### Author(s)

Lilin Yin, Haohao Zhang, and Xiaolei Liu

#### Examples

MVP.Version()

<span id="page-32-0"></span>

This dataset gives the results of Genome-wide association study of 3 traits, individuals were genotyped by pig 60K chip.

#### Usage

data(pig60K)

#### Format

A dataframe containing 3 traits' Pvalue

# <span id="page-33-0"></span>Index

∗ datasets pig60K, [33](#page-32-0) dev.new(), *[22](#page-21-0)*, *[32](#page-31-0)* MVP, [3](#page-2-0) MVP.BRENT.Vg.Ve, [5](#page-4-0) MVP.Data, [6](#page-5-0) MVP.Data.Bfile2MVP, [8](#page-7-0) MVP.Data.Hapmap2MVP, [9](#page-8-0) MVP.Data.impute, [10](#page-9-0) MVP.Data.Kin, [10](#page-9-0) MVP.Data.Map, [11](#page-10-0) MVP.Data.MVP2Bfile, [12](#page-11-0) MVP.Data.Numeric2MVP, [13](#page-12-0) MVP.Data.PC, [14](#page-13-0) MVP.Data.Pheno, [15](#page-14-0) MVP.Data.VCF2MVP, [15](#page-14-0) MVP.EMMA.Vg.Ve, [16](#page-15-0) MVP.FarmCPU, [17](#page-16-0) MVP.FaSTLMM.LL, [19](#page-18-0) MVP.GLM, [20](#page-19-0) MVP.HE.Vg.Ve, [21](#page-20-0) MVP.Hist, [22](#page-21-0) MVP.K.VanRaden, [23](#page-22-0) MVP.MLM, [23](#page-22-0) MVP.PCA, [24](#page-23-0) MVP.PCAplot, [25](#page-24-0) MVP.Report, [26](#page-25-0) MVP.Report.Density, [30](#page-29-0) MVP.Report.QQplot, [31](#page-30-0) MVP.Version, [32](#page-31-0) par, *[31](#page-30-0)* pig60K, [33](#page-32-0)

points, *[26](#page-25-0)*